#### **TRABAJADORES Y AUTÓNOMOS SECTOR SERVICIOS A LAS EMPRESAS**

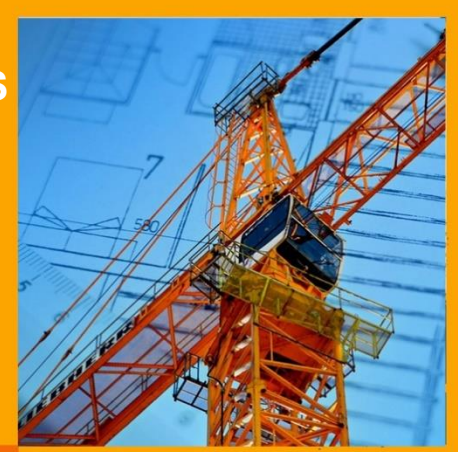

### **CURSOS GRATUITOS PLAN ESTATAL OCUPADOS 2018**

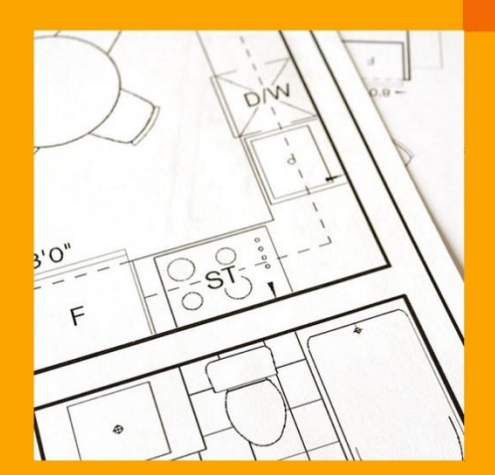

# **ZigaNetworks**

 **[www.ziganetworks.com](http://www.ziganetworks.com/)**

### **¿Quiénes pueden participar en los cursos?**

 *Trabajadores y Autónomos en activo en Régimen General de la Seguridad Social que trabajen que trabajen en el Sector Servicios a las Empresas que engloba a los siguientes sectores:*

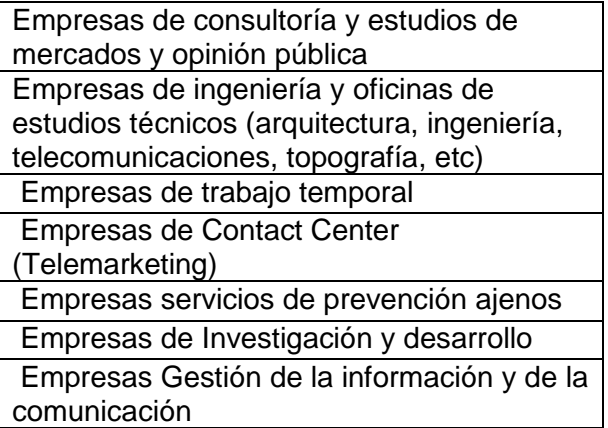

 *Desemplead@s* (disponen del 30% del total de plazas), único requisito disponer en vigor de la tarjeta de demandante de empleo.

**\*NOTA IMPORTANTE: Un trabajador@ podrá hacer en esta Convocatoria o un curso superior a 120 horas o en su defecto varios cursos que no sumen más de 120 horas.**

### **Colectivos prioritarios para Inscribirse**

- Mujeres
- Personas con discapacidad
- Personas con baja cualificación (normalmente suelen ser los que en su nómina aparecen los grupos de cotización 06,07 y 010 por ejemplo)
- Mayores de 45 años
- Trabajadores con contrato a tiempo parcial o temporal.
- Trabajadores de Pymes

### **Documentación a aportar**

- Anexo Original–hoja de participante-
- Fotocopia DNI del alumn@ o en su en su defecto tarjeta de la S.S. o vida laboral actualizada.
- Cabecera de la nómina (sin datos económicos) del mes vigente al inicio del curso para los trabajadores por cuenta ajena y para los autónomos (último recibo pago del mismo a la S.S.)

### **lazo de ejecución de los curso**

Hasta 2020. Habrá varias convocatorias.

PLAZAS LIMITADAS POR RIGUROSO ORDEN DE LLEGADA DE DOCUMENTACIÓN.

## **Cursos Sector Otros Servicios**

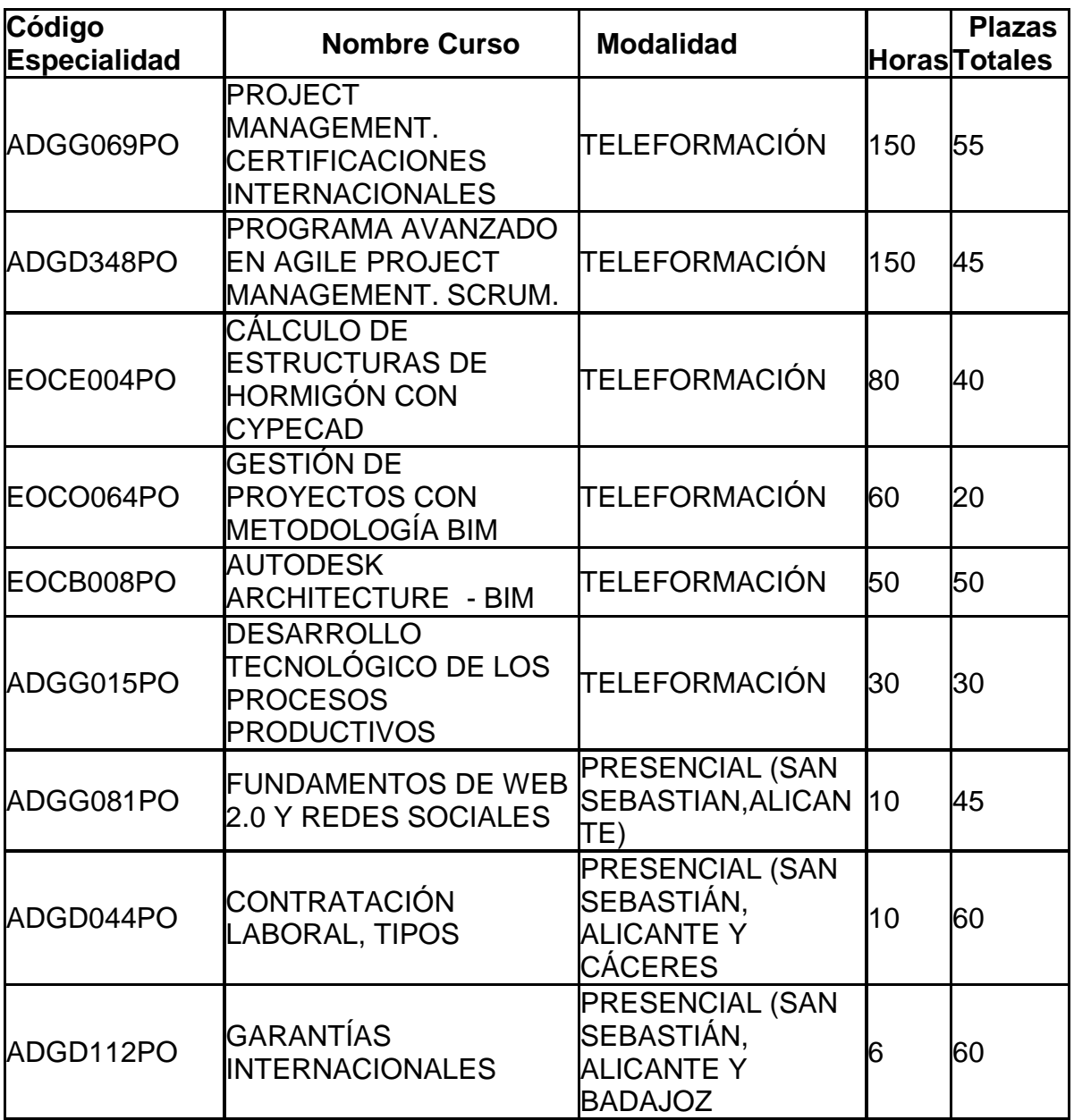

### **ADGG069PO PROJECT MANAGEMENT. CERTIFICACIONES INTERNACIONALES**

#### **OBJETIVO GENERAL DEL CURSO:**

Adquirir conocimientos y destrezas necesarias para definir, planificar, controlar e implantar un proyecto.

#### **CONTENIDOS FORMATIVOS:**

- 1. INTRODUCCIÓN A LA GESTIÓN DE PROYECTOS
- 1.1. Introducción
- 1.2. ¿Qué es la Gestión de Proyectos?
- 1.3. ¿Qué es un Proyecto?
- 1.4. Operaciones y proyectos
- 1.5. ¿Qué es un Plan de Proyecto?
- 1.6. Vocabulario común
- 1.7. Relacionar y aplicar los fundamentos básicos de Gestión de Proyectos y Plan de Proyectos.
- 1.8. Utilizar el vocabulario común en la Gestión de Proyectos.
- 1.9. Ejercicios prácticos on-line.

#### 2. METODOLOGÍA DEL PROYECTO

- 2.1. Introducción
- 2.2. El PMI
- 2.3. La metodología
- 2.4. Los criterios de éxito
- 2.5 El origen de los proyectos
- 2.6. El portafolio de proyectos
- 2.7. Tipos de organizaciones
- 2.8. El papel de jefe de proyecto
- 2.9. Elaboración de un proyecto de un negocio.
- 2.10. Ejercicios prácticos on-line.

#### 3. ESQUEMA DEL CONOCIMIENTO

- 3.1. Introducción
- 3.2. Ciclo de vida de gestión del proyecto
- 3.3. Grupos de procesos y ciclo de vida
- 3.4. Las áreas de conocimiento
- 3.5. Relacionar las características y especificaciones del ciclo de vida de los proyectos.
- 3.6. Ejercicios prácticos on-line.

#### 4. INICIO Y PLANIFICACIÓN DEL PROYECTO. ALCANCE

- 4.1. Introducción
- 4.2. La fase de inicio
- 4.3. La gestión del alcance
- 4.4. Describir la fase de inicio y planificación para poder aplicar y efectuar el proyecto adecuadamente.
- 4.5. Desarrollar el Acta de Constitución de una empresa
- 4.6. Ejercicios prácticos on-line.

#### 5. PLANIFICACIÓN DEL PROYECTO. TIEMPO

- 5.1. Introducción
- 5.2. La fase de planificación
- 5.3. La gestión del tiempo

5.4. Relacionar las diferentes fases que componen un proyecto estableciendo una adecuada gestión del tiempo.

5.5. Ejercicios prácticos on-line.

#### 6. COSTES. CONTROL DEL PROYECTO.

6.1. Introducción

- 6.2. La gestión de costes.
- 6.3. La fase de control y seguimiento.
- 6.4. Programar y evaluar los costes de un proyecto para una correcta aplicación y ejecución del mismo.
- 6.5. Ejercicios prácticos on-line.

#### 7. GESTIÓN DEL RIESGO.

- 7.1. Introducción
- 7.2. El ciclo de la gestión de los riesgos
- 7.3. El plan de gestión de riesgos
- 7.4. Identificación de los riesgos
- 7.5. Análisis de riesgos
- 7.6. Análisis cualitativo
- 7.7. Análisis cuantitativo
- 7.8. Planificación de la respuesta a los riesgos
- 7.9. Seguimiento y control de riesgos

7.10. Identificar y programar los riesgos que intervienen en un proyecto, efectuando un análisis

cuantitativo y cualitativo de los mismos.

7.11. Ejercicios prácticos on-line.

#### 8. GESTIÓN DE LA CALIDAD.

- 8.1. Introducción
- 8.2. Los pioneros de la calidad y su enfoque
- 8.3. Enfoques conceptuales globales de la calidad
- 8.4. Etapas de la gestión de la calidad
- 8.5. Herramientas de la gestión de la calidad

8.6. Describir los métodos y procedimientos necesarios para efectuar la gestión de la calidad de un proyecto.

8.7. Ejercicios prácticos on-line.

#### 9. GESTION DE LOS STAKEHOLDERS

- 9.1. Introducción
- 9.2. Identificación de los stakeholders
- 9.3. Planificar la gestión de los stakeholders
- 9.4. Gestionar y Controlar el compromiso con el proyecto de los Stakeholders
- 9.5. Analizar los stakeholders en una situación determinada.
- 9.6. Ejercicios prácticos on-line.

#### 10. GESTIÓN DE LA COMUNICACIÓN

- 10.1. Introducción
- 10.2. La planificación de las comunicaciones
- 10.3. Gestión de las comunicaciones
- 10.4. Controlar las comunicaciones

10.5. Programar la información y documentación necesaria destacando la importancia de la comunicación en un proyecto.

10.6. Ejercicios prácticos on-line.

#### 11. GESTIÓN DE LOS RECURSOS HUMANOS

- 11.1. Introducción
- 11.2. La gestión de los recursos humanos del proyecto
- 11.3. Tipos de organizaciones
- 11.4. Principales actores y roles en los proyectos
- 11.5. Definición y organización del proyecto
- 11.6. El histograma de recursos
- 11.7. El equipo de trabajo
- 11.8. Habilidades de gestión y dirección de proyectos

11.9. Relacionar y aplicar los diferentes recursos de un proyecto, así como las principales herramientas necesarias para la gestión de los recursos humanos.

11.10. Ejercicios prácticos on-line.

#### 12. GESTIÓN DEL APROVISIONAMIENTO

- 12.1. Introducción
- 12.2. ¿Qué es aprovisionar?
- 12.3. Las compras y el aprovisionamiento.
- 12.4. El proceso de aprovisionamiento.
- 12.5. Contratos.
- 12.6. Describir y ejecutar las tareas y procedimientos necesarios para la elaboración del proyecto.
- 12.7. Ejercicios prácticos on-line.

13. GESTIÓN DE LA INTEGRACIÓN. EJECUCIÓN. CIERRE.

**DURACIÓN:** 150 horas **MODALIDAD FORMATIVA:** Teleformación

### **ADGD348PO PROGRAMA AVANZADO EN AGILE PROJECT MANAGEMENT. SCRUM**

#### **OBJETIVO GENERAL DEL CURSO:**

Adquirir conocimientos y destrezas necesarias para definir, planificar, controlar e implantar un proyecto

#### **CONTENIDOS FORMATIVOS:**

- 1. GESTIÓN TÉCNICA DE PROYECTOS.
- 1.1. Herramientas para optimizar la gestión de proyectos (software).
- 1.2. Gestión Ágil con SCRUM y Kanban.
- 1.3. Gestión de multiproyectos .
- 1.4. Design Thinking.

#### 2. COMUNICACIÓN EMPRESARIAL.

- 2.1. Habilidades de Comunicación.
- 2.2. Negociación Avanzada.
- 2.3. Liderazgo y Transformación.
- 2.4. Gestión del Talento y nuevos modelos de organización.
- 2.5. Gestión de equipos de alto rendimiento.

#### 3. ESTRATEGIA Y NEGOCIO.

- 3.1. Business Inteligence.
- 3.2. Customer experience.
- 3.3. Estrategias Digitales.
- 3.4. Nuevos entornos.
- 3.5. Value Proposition Design.
- 3.6. Generation Business Models.
- 3.7. Complex Sales Strategy

#### **DURACIÓN:** 150 horas

### **EOCE004PO CÁLCULO CON ESTRUCTURAS DE HORMIGÓN: CYPECAD**

#### **OBJETIVO GENERAL DEL CURSO:**

Calcular las estructuras de hormigón necesarias para los proyectos de edificación utilizando la aplicación CYPECAD y generar cálculos y planos en distintos formatos.

#### **CONTENIDOS FORMATIVOS:**

- 1. PLANTEAMIENTO GENERAL.
- 1.1. Proceso de cálculo de una estructura de hormigón.
- 1.2. Gestión de la documentación necesaria.
- 1.3. Propuestas estructurales derivadas del estudio del edificio.

#### 2. PRIMEROS CONTACTOS CON EL PROGRAMA.

- 2.1. La primera sesión de trabajo.
- 2.2. Datos generales de la obra.
- 2.3. El entorno de CYPECAD.

#### 3. PLANTAS Y GRUPOS.

- 3.1. Plantas.
- 3.2. Grupos.
- 3.3. Plantillas de dibujo.
- 3.4. Criterios para la elaboración de plantillas de dibujo.

#### 4. INTRODUCCIÓN DE PILARES.

- 4.1. Características de los pilares.
- 4.2. Inserción de pilares.
- 4.3. Agrupación de pilares.
- 4.4. Edición de pilares.

#### 5. INTRODUCCIÓN DE MUROS DE SÓTANO.

- 5.1. Ficha entrada de vigas.
- 5.2. Conceptos básicos de los muros de sótano.
- 5.3. Pre-dimensionamiento del muro.
- 5.4. Empujes.
- 5.5. El trabajo con muros de sótano.
- 5.6. Muros de bloque de hormigón.

#### 6. INTRODUCCIÓN DE VIGAS.

- 6.1. Planteamiento.
- 6.2. Tipos de vigas.
- 6.3. Introducción de vigas.
- 6.4. Introducción por coordenadas.
- 6.5. Editar vigas.
- 6.6. Otras herramientas para la introducción de vigas.
- 6.7. Operaciones de vigas.
- 6.8. Flechas en vigas.
- 6.9. Armadura de cortante en vigas.

#### 7. INTRODUCCIÓN DE PAÑOS.

- 7.1. Tipos de forjados.
- 7.2. Forjados de viguetas.
- 7.3. Forjado de placas alveolares.
- 8. HERRAMIENTAS DE GRUPO.
- 8.1. Copiar forjados.
- 8.2. Adaptación del nuevo forjado.
- 8.3. Resolución de los forjados agrupados.
- 8.4. Resolución del grupo "bajo cubierta".
- 8.5. Forjados inclinados.
- 8.6. Resolución de rampas de garaje.
- 8.7. Otras herramientas de grupo.
- 8.8. Resistencia al fuego.

#### 9. CARGAS ESPECIALES Y ESCALERAS.

- 9.1. Conceptos de cargas especiales.
- 9.2. Cargas especiales de la planta baja.
- 9.3. Cargas especiales en el resto del grupo.
- 9.4. Escaleras.

10. CIMENTACIÓN.

- 10.1. Datos de partida para el cálculo de la cimentación.
- 10.2. Introducción de los elementos de cimentación.
- 10.3. Introducción de vigas.
- 10.4. Placas de anclaje.

11. CÁLCULO Y OPTIMIZACIÓN DE LA GEOMETRÍA.

- 11.1. Coherencia de la geometría de la obra.
- 11.2. Cálculo de la obra.
- 11.3. Análisis de los resultados del cálculo.
- 11.4. Correcciones y re-cálculo.

12. EDICIÓN DE ARMADURAS EN VIGAS Y FORJADOS.

- 12.1. Objetivos del capítulo.
- 12.2. Edición de armaduras en vigas.
- 12.3. Análisis y simplificación de resultados en forjados.

13. EDICIÓN DE ARMADURAS EN MUROS, PILARES Y CIMENTACIÓN.

- 13.1. Resultados en muros de sótano.
- 13.2. Pilares.
- 13.3. Cimentación.

#### 14. ELABORACIÓN DEL PROYECTO DE LA ESTRUCTURA.

- 14.1. Contenido del proyecto.
- 14.2. Memoria.
- 14.3. Planos.
- 14.4. Pliego de condiciones
- 14.5. Mediciones y presupuestos

#### 15. ESTRUCTURAS 3D INTEGRADAS

- 15.1. Las estructuras 3D integradas
- 15.2. Preparación de la obra para insertar una estructura 3D integrada
- 15.3. Creación de una estructura 3D integrada
- 15.4. Edición de una estructura 3D integrada
- 15.5. Otras herramientas de las estructuras 3D integradas
- 15.6. Cálculo de la estructura

**DURACIÓN:** 80 horas

### **EOCO064PO GESTIÓN DE PROYECTOS CON METODOLOGÍA BIM**

#### **OBJETIVO GENERAL DEL CURSO:**

Definir, planificar, controlar e implantar un proyecto en el marco de la metodología BIM

#### **CONTENIDOS FORMATIVOS:**

- 1. GESTIÓN TÉCNICA DE PROYECTOS.
- 1.1. Gestión Ágil con SCRUM y Kanban.
- 1.2. Gestión de multiproyectos.
- 1.3. Design Thinking.
- 2. COMUNICACIÓN EMPRESARIAL.
- 2.1. Habilidades de Comunicación.
- 2.2. Negociación Avanzada.
- 2.3. Liderazgo y Transformación.
- 2.4. Gestión del Talento y nuevos modelos de organización.
- 2.5. Gestión de equipos de alto rendimiento.
- 3. METODOLOGIA BIM
- 3.1 Introducción
- 3.2. Taxonomía BIM
- 3.3. Roles BIM implicados en el proyecto
- 3.4. Herramientas de Software BIM
- 3.5. Usos BIM y Niveles BIM en Contratación y licitación.
- 3.6. Implantación BIM. 3.7. Terminología BIM

**DURACIÓN:** 60 horas

### **EOCB008PO AUTODESK ARCHITECTURE DESKTOP BIM**

#### **OBJETIVO GENERAL DEL CURSO:**

Realizar el diseño arquitectónico para la construcción y edición de elementos constructivos en un entorno 3D integrado, utilizando la herramienta Autodesk Architectural Desktop.

#### **CONTENIDOS FORMATIVOS:**

1. DESCRIPCIÓN DEL INTERFAZ Y HERRAMIENTAS

- 2. EL SIS ABIERTO DE AUTOCAD ARCHITECTURE
- 3. PROCEDIMIENTOS DE DISEÑO
- 4. EL MENÚ DE AA. BARRAS DE HERRAMIENTAS
- 5. NOMBRE DE COMANDOS
- 6. AJUSTES INICIALES
- 7. UNIDADES DE MEDIDA Y ESCALA
- 8. GESTIÓN DE CAPAS
- 9. MUROS
- 10. PUERTAS, VENTANAS Y VANOS
- 11. PILARES Y COLUMNAS
- 12. ESCALERAS
- 13. IMPRESIÓN
- 14. INTRODUCCIÓN A BIM

**DURACIÓN:** 50 horas

### **ADGG015PO DESARROLLO TECNOLÓGICO DE LOS PROCESOS PRODUCTIVOS**

#### **OBJETIVO GENERAL DEL CURSO:**

Aprovechar las ventajas competitivas que aportan las tecnologías al proceso productivo permitiendo la rápida adaptación del trabajador, su motivación y lograr nuevos cauces de comunicación distintos a los tradicionales en beneficio de la actividad empresarial y de los empleados.

#### **CONTENIDOS FORMATIVOS:**

- 1. INTRODUCCIÓN.
- 1.1. Evolución y Relación del desarrollo social y tecnológico.
- 1.2. Desarrollo y evolución de la atención a los recursos humanos.
- 2. TECNOLOGÍAS EMERGENTES.
- 2.1. Definición. Aspectos Generales. Gestión.
- 2.2. Diferencias entre tecnologías emergentes y las actuales en la producción.
- 2.3. Elementos para el éxito de las tecnologías emergentes.
- 2.4. Tecnologías de la Información.
- 3. INTERNET Y SU UTILIZACIÓN.
- 3.1. Ventajas.
- 3.2. La intranet en las empresas.
- 3.3. Influencia y presencia de las tecnologías en los procesos de producción de las organizaciones.
- 3.4. Conformación de diseños relacionales.
- 3.5. Combinación en las organizaciones.
- 3.5.1. Tipos de formas o uniones.
- 3.5.2. Ventajas de las uniones u organizaciones.
- 3.5.3. Influencia en los recursos humanos.
- 3.5.4. Retos futuros de las organizaciones y los recursos.

#### **DURACIÓN:** 30 horas

### **ADGG081PO FUNDAMENTOS DE WEB 2.0 Y REDES SOCIALES**

#### **OBJETIVO GENERAL DEL CURSO:**

Adquirir conocimientos sobre el concepto de web 2.0. así como otros términos asociados a éste y reconocer las aplicaciones que pueden darse en la empresa.

#### **CONTENIDOS FORMATIVOS:**

- 1. DEFINICIÓN DE LA WEB 2.0
- 2. SERVICIOS ASOCIADOS.
- 2.1. Blogs.
- 2.2. Wikis.
- 2.3. Redes sociales.
- 2.4. Recursos disponibles.
- 3. CONSECUENCIAS DE LA WEB 2.0.
- 3.1. Necesidad en la empresa.
- 4. EVOLUCIÓN A LA WEB 3.0

**DURACIÓN:** 10 horas

**MODALIDAD FORMATIVA:** PRESENCIAL

**LUGARES DE IMPARTICIÓN:** SAN SEBASTIÁN /ALICANTE

### **ADGD044PO CONTRATACIÓN LABORAL, TIPOS**

#### **OBJETIVO GENERAL DEL CURSO:**

Adquirir conocimiento en cuanto a la tipología de contratos y plazos de realización y comunicación a las distintas Administraciones.

#### **CONTENIDOS FORMATIVOS:**

- 1. TIPOS DE CONTRATOS
- 1.1 Estructurales
- 1.2 Coyunturales. Plazos para realizar contratos
- 1.3 Imprevistos. Alta inicial

1.4 Previstos. Alta inicial. Plazos comunicación contratos Inem. Plazos altas S.S. Trabajadores menores de edad/discapacitados/extranjeros. Periodo de prueba.

- 2. MODIFICACIONES LABORALES.
- 2.1 Cambios de dedicación.
- 2.2 Cambios de Categoría.
- 2.3 Plazo comunicación modificaciones de las condiciones del contrato de trabajo al Inem.
- 2.4 Plazo comunicación variaciones de datos en S.S.

3. BAJAS DE EMPRESA Y VENCIMIENTOS DE CONTRATATO Y DE SOCIOS EN PERIODO DE PRUEBA.

3.1 Baja no superación periodo de prueba 3.2 Baja fin de contrato

3.3 Baja voluntaria

3.4 Otras

**DURACIÓN:** 10 horas

**MODALIDAD FORMATIVA:** PRESENCIAL

**LUGARES DE IMPARTICIÓN:** SAN SEBASTIÁN /ALICANTE/CÁCERES

### **ADGD112PO GARANTÍAS INTERNACIONALES**

#### **OBJETIVO GENERAL DEL CURSO:**

Adquirir conocimientos de las peculiaridades y características de garantías internacionales para asesorar y aportar valor añadido a los clientes.

#### **CONTENIDOS FORMATIVOS:**

- 1. AVALES Y TIPOLOGÍA
- 2. GARANTÍAS INTERNACIONALES
- 3. NORMATIVA
- 4. CONTRAGARANTÍA
- 5. GARANTÍAS EMITIDAS MÁS UTILIZADAS
- 5.1. De Licitación y Adjudicación
- 5.2. De Ejecución
- 5.3. De Buen Funcionamiento
- 5.4. De Cumplimiento de Obligaciones
- 5.5. De Pago Adelantado
- 6. GARANTÍAS RECIBIDAS: LA GARANTÍA GENÉRICA DE COBRO DE EXPORTACIONES
- 7. COMFORT SETTER
- 8. CRÉDITO DOCUMENTARIO STAND-BY
- 9. CARTA DE PRESENTACIÓN

**DURACIÓN:** 6 horas

**MODALIDAD FORMATIVA:** PRESENCIAL

**LUGARES DE IMPARTICIÓN:** SAN SEBASTIÁN /ALICANTE/BADAJOZ

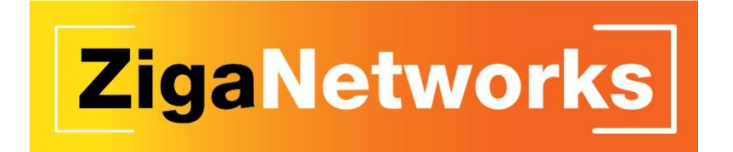

### **[administracion@ziganetworks.com](mailto:administracion@ziganetworks.com)**

### **[www.ziganetworks.com](http://www.ziganetworks.com/)**

FINANCIA

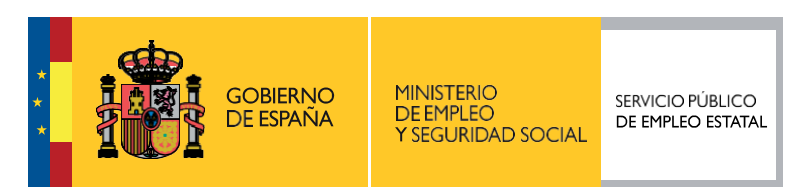